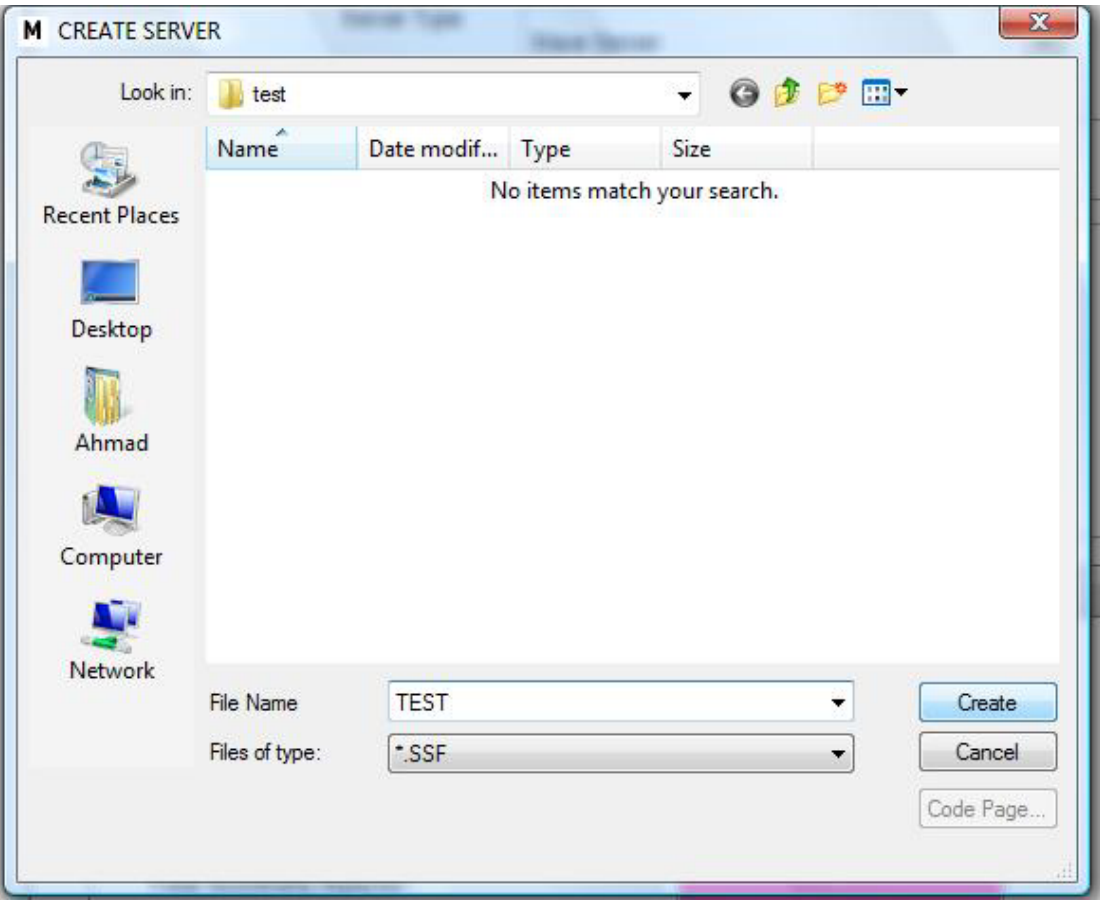

Determine the file name (\*.SSF)

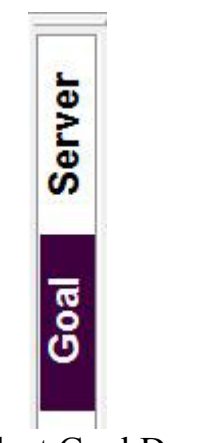

Select Goal Designer